## ArcGIS Runtime SDK 10.1.1 for Windows Phone - ESRI.ArcGIS.Client.Toolkit Library

## ESRI.ArcGIS.Client.Toolkit (Namespace)

## ESRI.ArcGIS.Client.Toolkit.Primitives (Namespace)

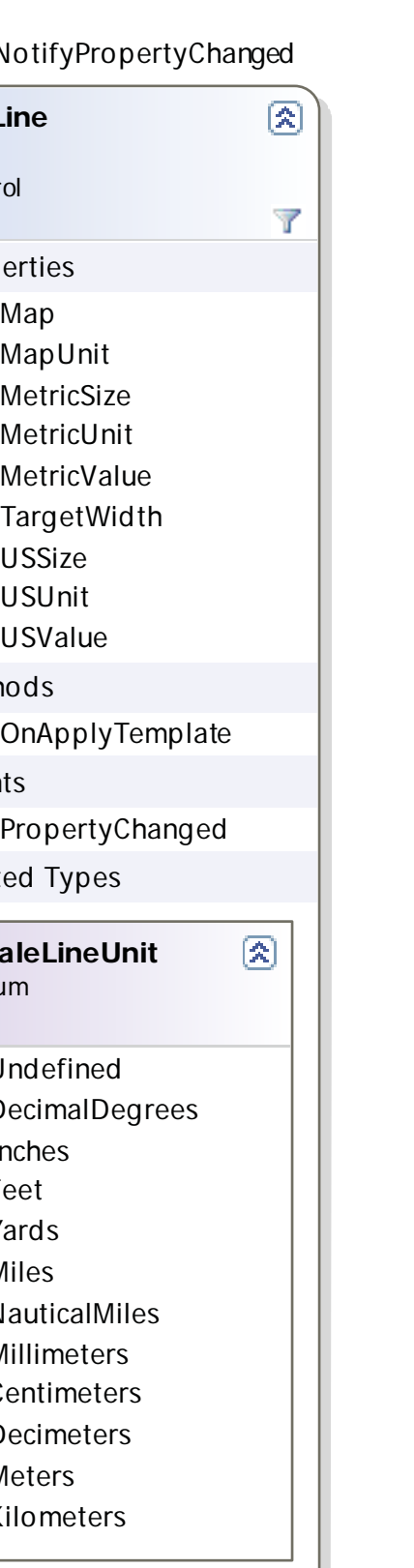

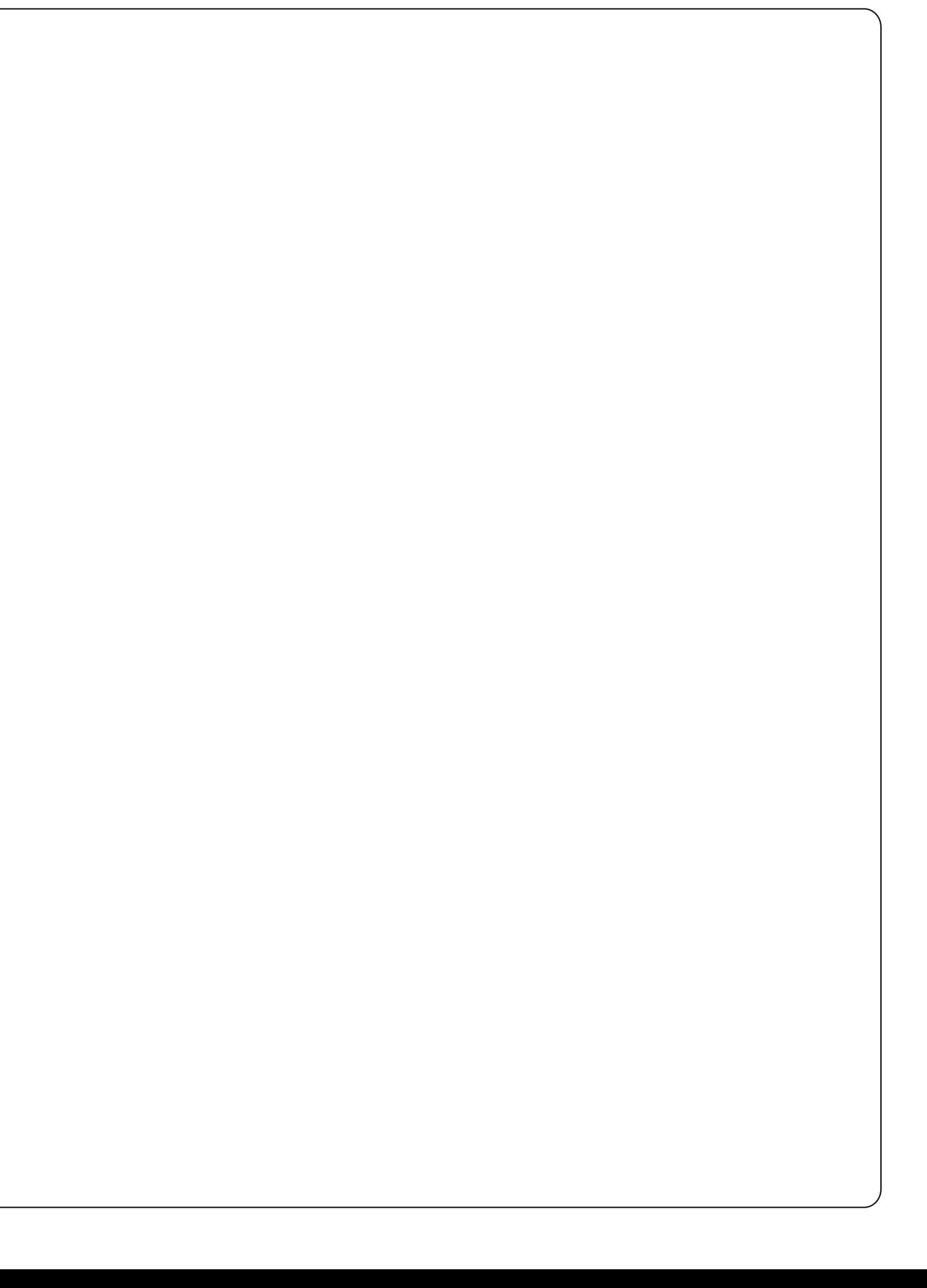

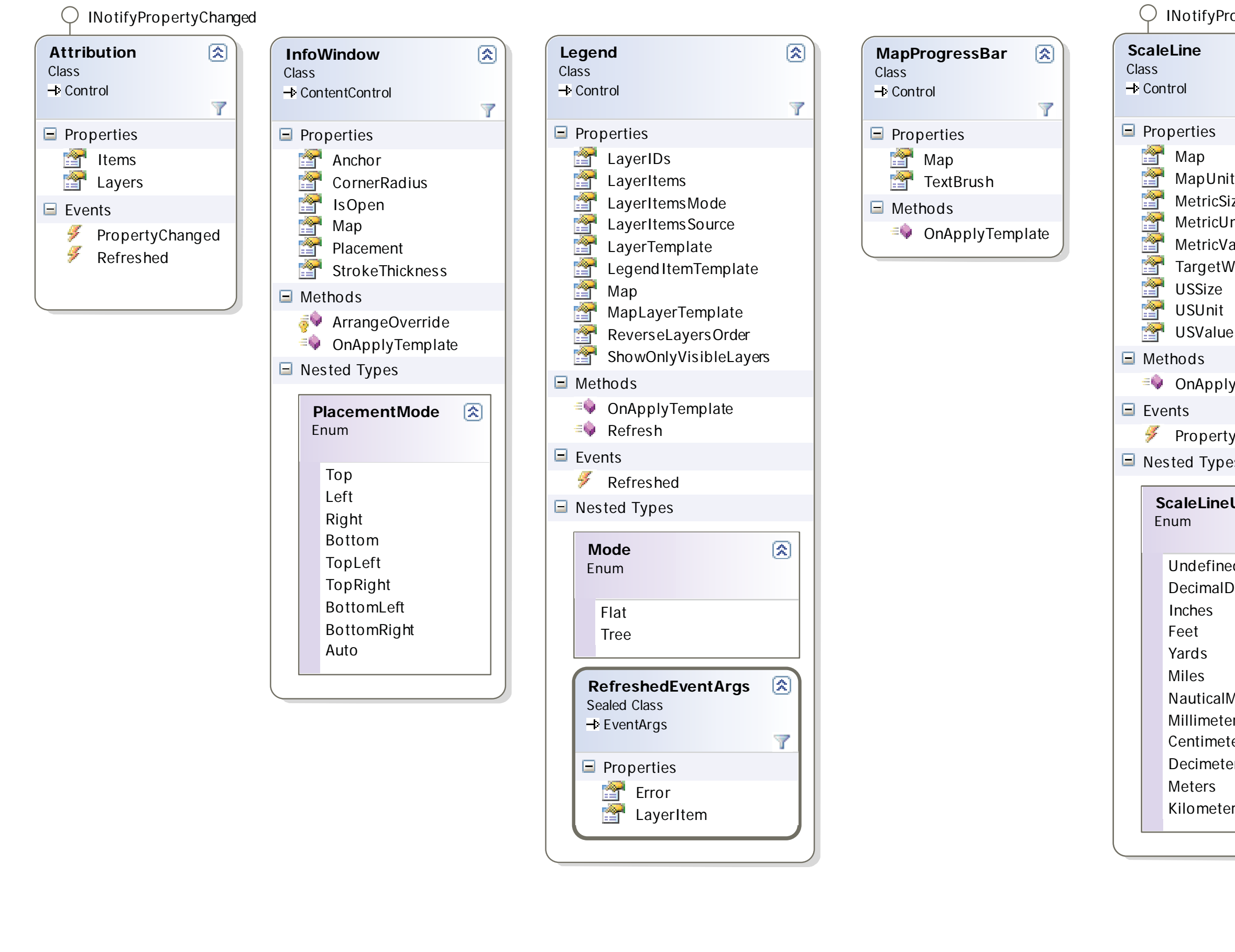

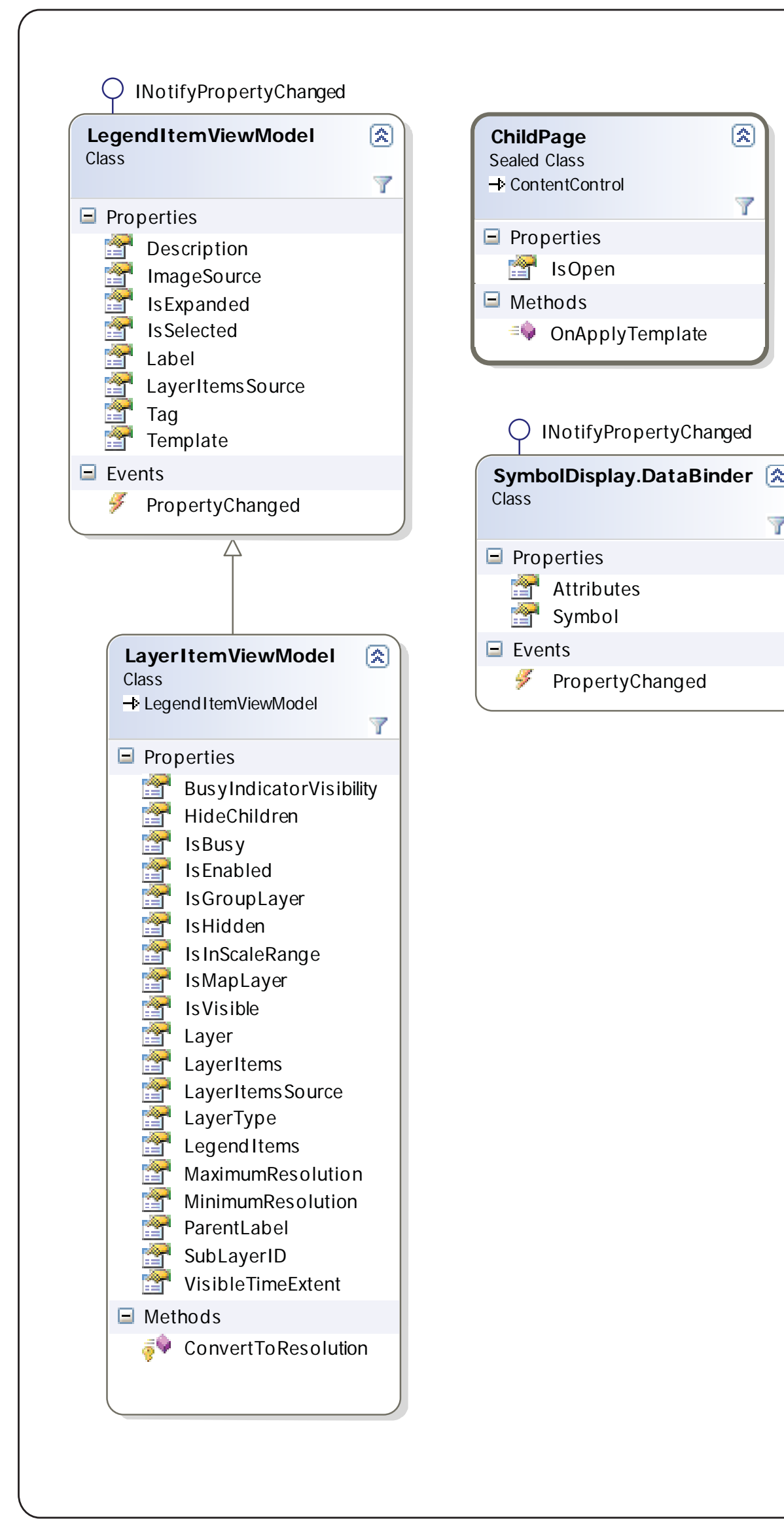